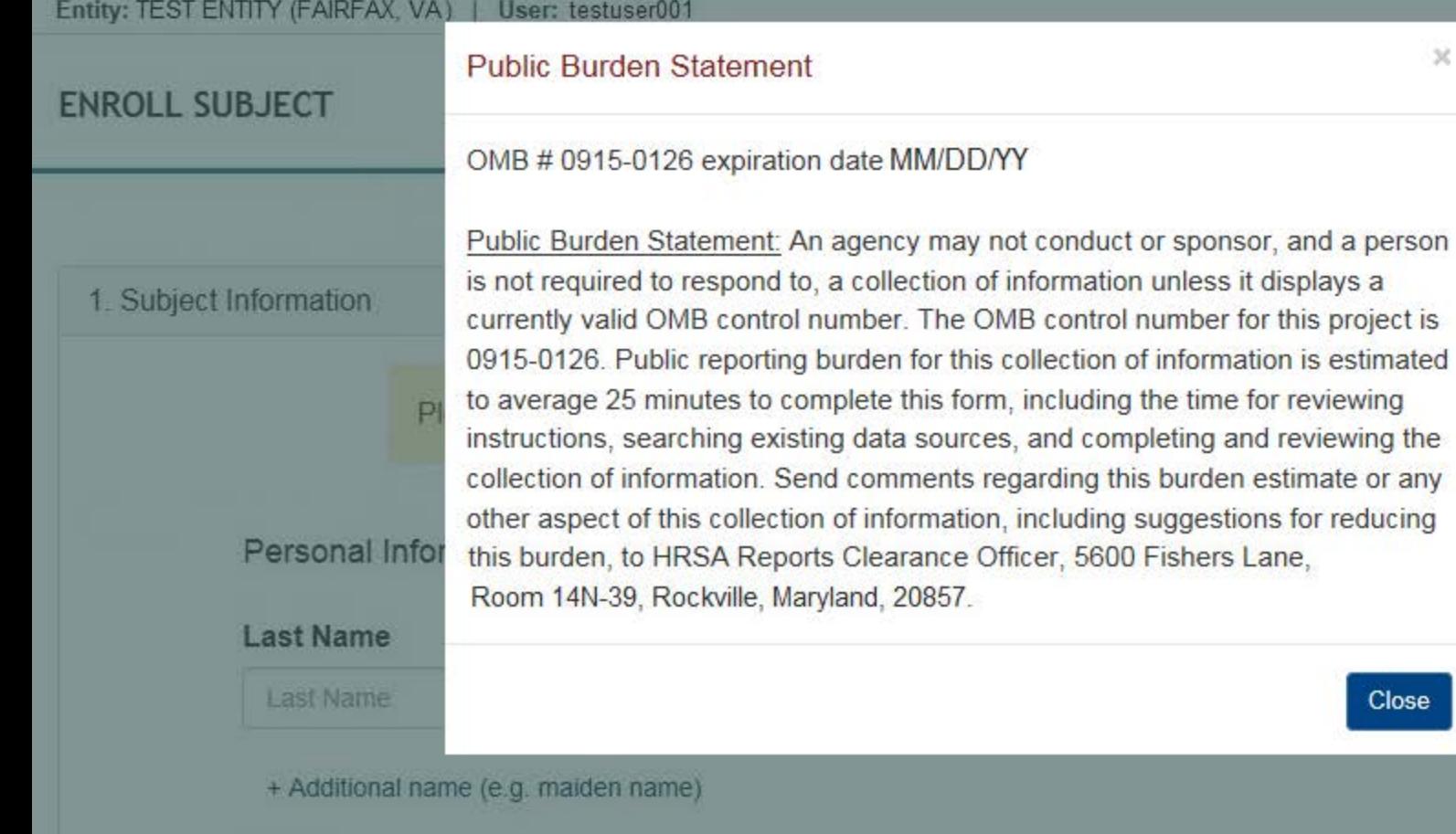

**Sign Out** 

NATIONAL PRACTITIONER DATA BANK

Public burden statement

 $\boldsymbol{\times}$ 

Close

iponse.

Suffix (Jr, III)

**Suffix** 

this form, including the time for reviewing

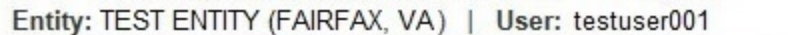

Sign Out

NATIONAL PRACTITIONER DATA BANK

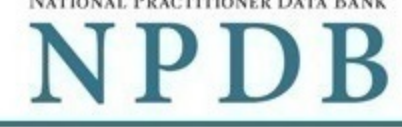

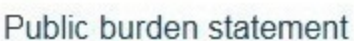

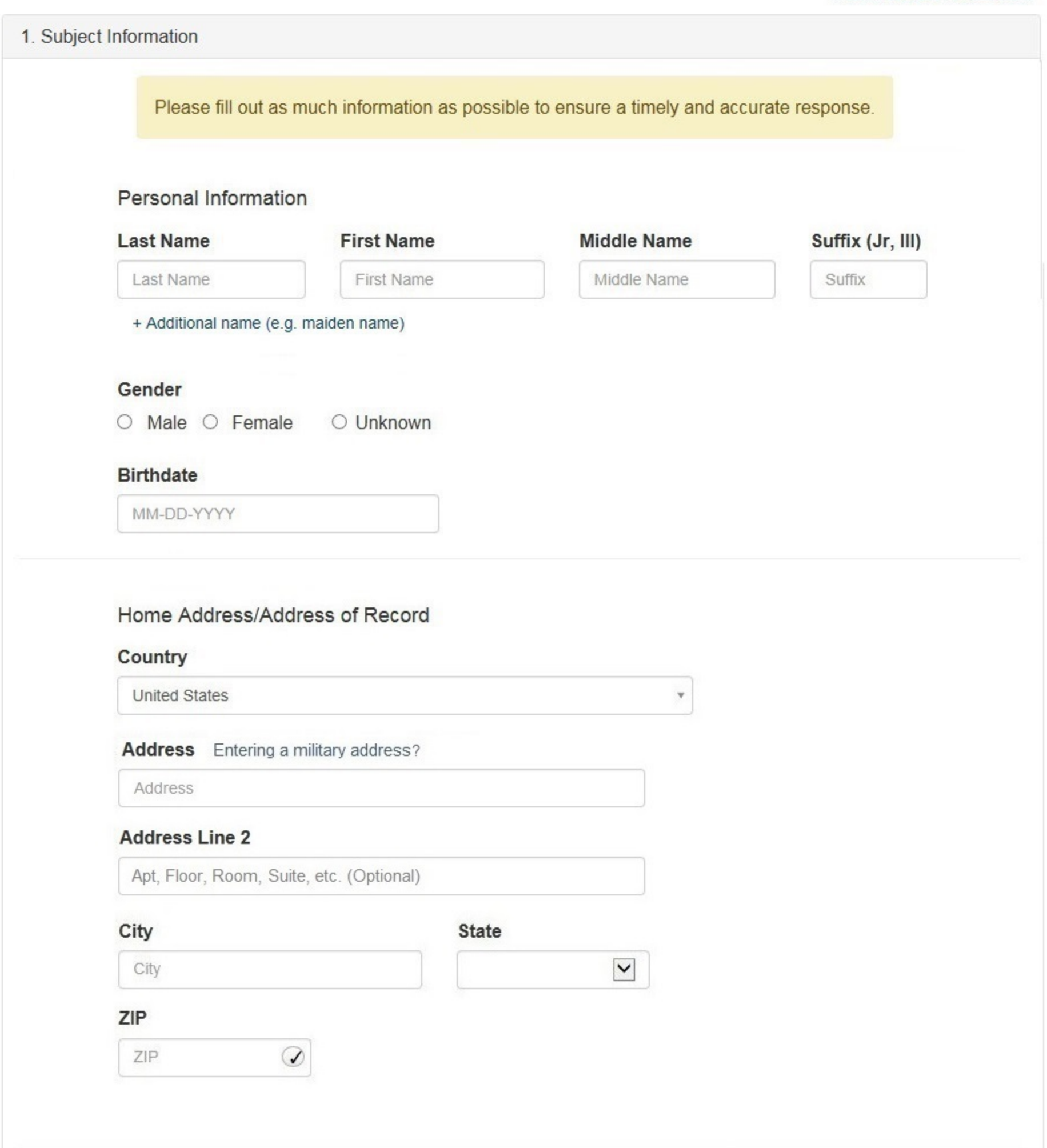

#### Work Information

 $\Box$  Use our information as the practitoner's work information.

#### **Organization Name**

Organization Name

#### **Organization Type**

Other Type - Not Classified, Specify

#### **Organization Description**

Organization Description

#### Country

United States

#### Address Entering a military address?

Address

#### **Address Line 2**

Apt, Floor, Room, Suite, etc. (Optional)

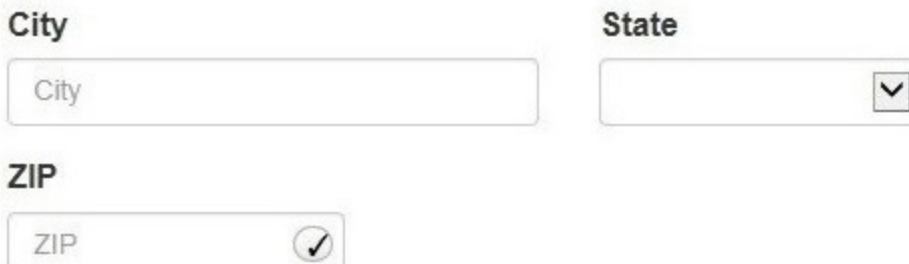

#### Profession and Licensure

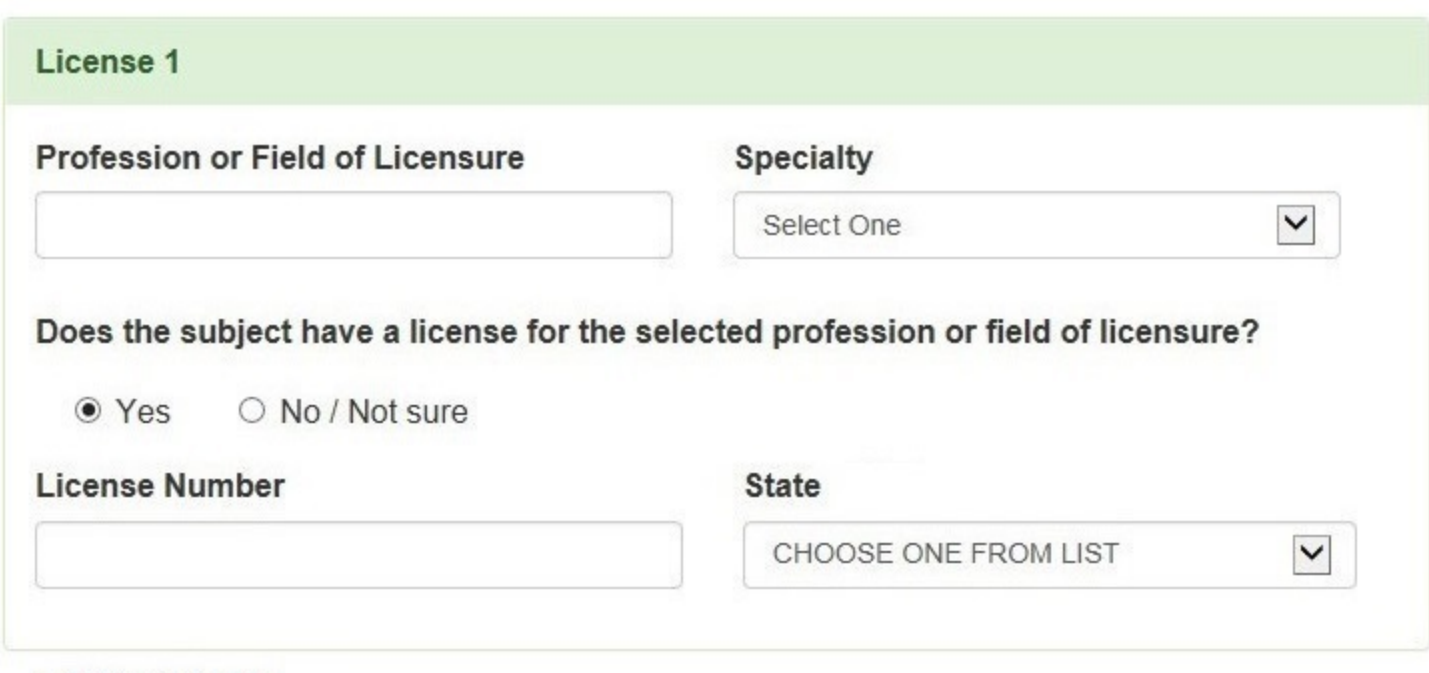

v

#### Professional Schools Attended

Schools or institutions subject attended for their professional degree, training or certification (e.g., medical school, certification program) <a>

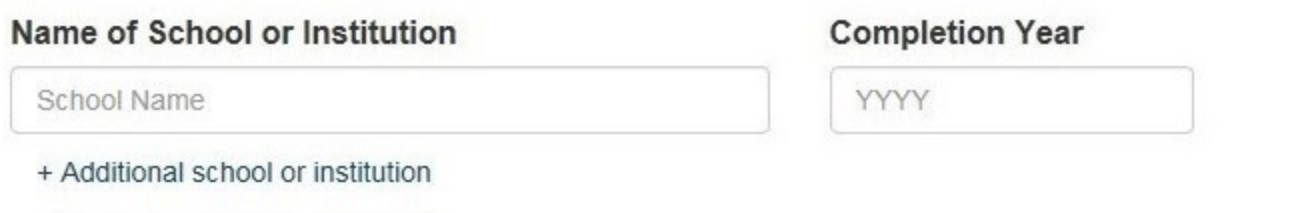

# **Identification Numbers**

#### SSN or ITIN (Social Security Number or Individual Taxpayer Identification Number)

SSN or ITIN

+ Additional SSN or ITIN

#### NPI (National Provider Identifier)

For the fastest query response, add the practitioner's NPI number if you know it.

**NPI** 

+ Additional NPI

#### DEA (Drug Enforcement Agency) Number

DEA

+ Additional DEA

☑ Does the subject have an FEIN or UPIN identification number?

#### FEIN (Federal Employer Identification Number)

FEIN

+ Additional FEIN

#### **UPIN (Unique Physician Identification Numbers)**

**UPIN** 

+ Additional UPIN

#### Type of Practitioner

○ Privileged Staff or Employee ● Temporary or Locum Tenens ○ Applicant

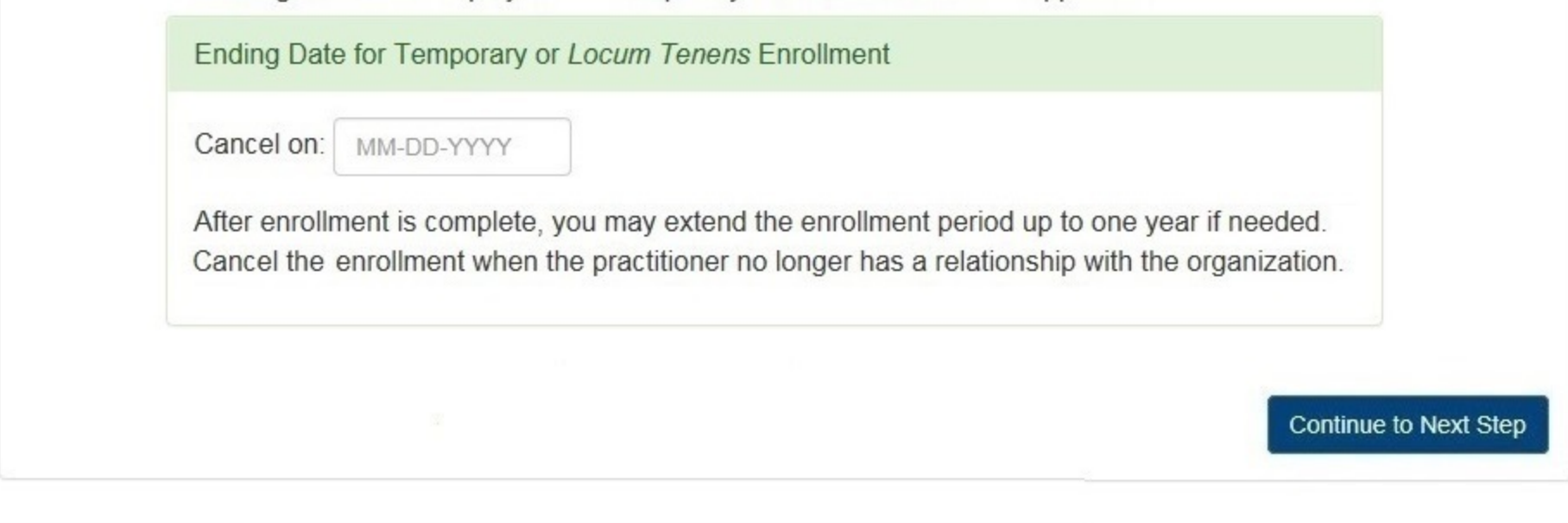

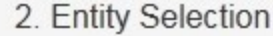

3. Review

4. Payment

5. Certifier Information

Return to Options

#### Select an Occupation or Field of Licensure

Enter a keyword or phrase to find matching occupations. (Example: "counselor") Search Physician Physician (MD) Physician Resident (MD) Osteopathic Physician (DO) Osteopathic Physician Resident (DO) Nurse - Advanced, Registered, Vocational or Practical **Registered Nurse Nurse Anesthetist** Nurse Midwife **Nurse Practitioner** Licensed Practical or Vocational Nurse

Don't see what you're looking for?

NATIONAL PRACTITIONER DATA BANK

 $\blacktriangleright$  Edit

Sign Out

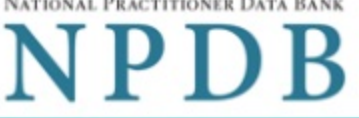

**Public Burden Statement** 

#### 1. Subject Information

2. Entity Selection

#### Select the entities that have authorized you to query on their behalf

Only entities that have authorized your organization to query are shown. Queries for each entity are charged and processed separately.

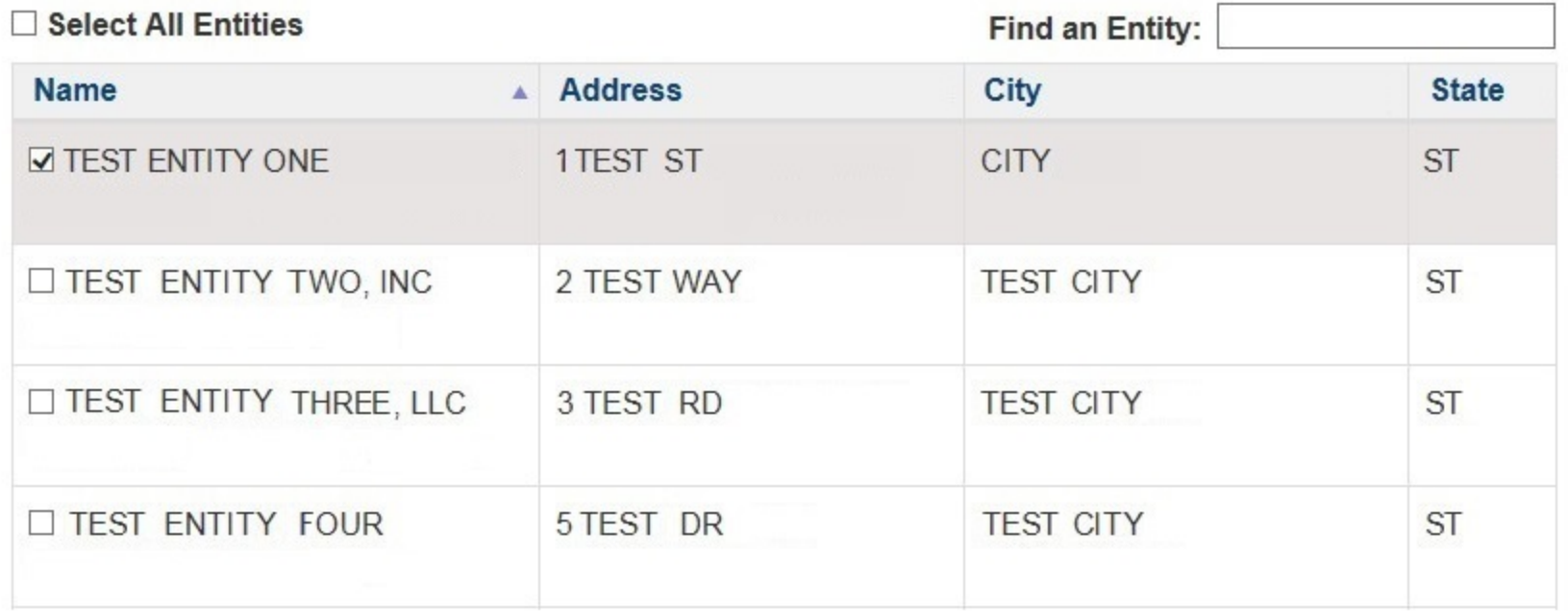

#### Enroll 1 subject on behalf of:

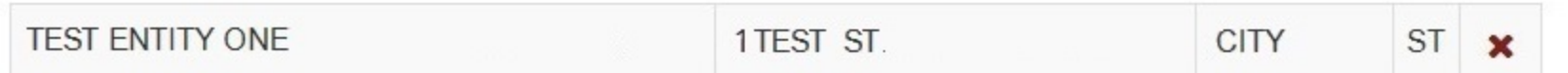

**Continue to Next Step** 

3. Review

#### 4. Payment

5. Certifier Information

**Public Burden Statement** 

# 1. Subject Information  $\blacktriangleright$  Edit 2. Entity Selection  $\blacktriangleright$  Edit

#### 3. Review

#### Review your selections to ensure they are correct

Querying 1 practitioner on behalf of:

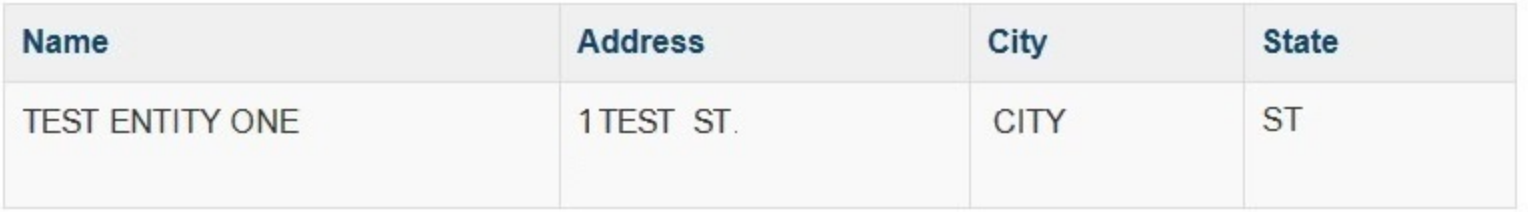

#### Practitioner:

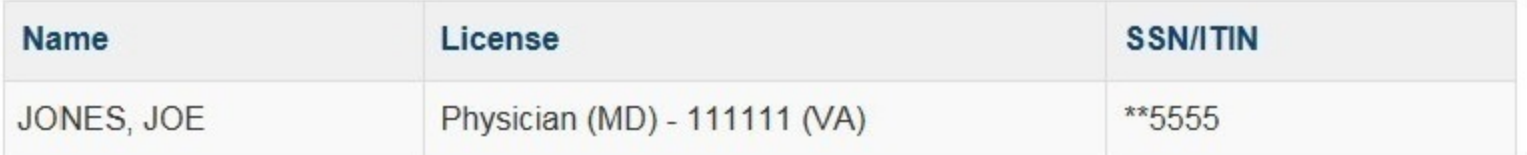

### Enter Subject ID or Department for these enrollment(s)

Edit the information for each entity (Subject ID and Department are optional)

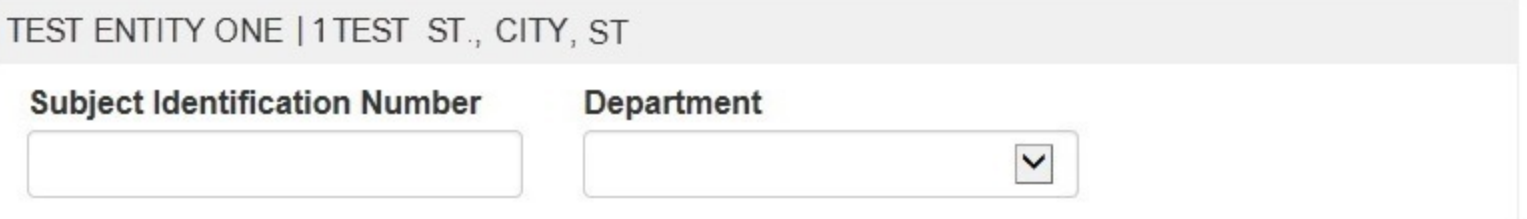

Only specific entities authorized by law may request the disclosure of information from (i.e., query) or submit reports to the National Practitioner Data Bank (NPDB). Any unauthorized individual or organization that attempts to query or file reports with the NPDB is subject to fine and imprisonment under federal statutes.

**Continue to Next Step** 

#### 4. Payment

5. Certifier Information

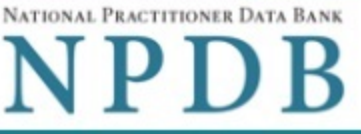

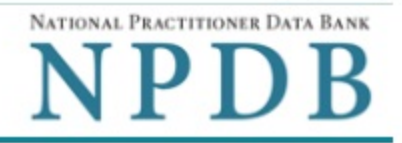

Sign Out

#### **Public Burden Statement**

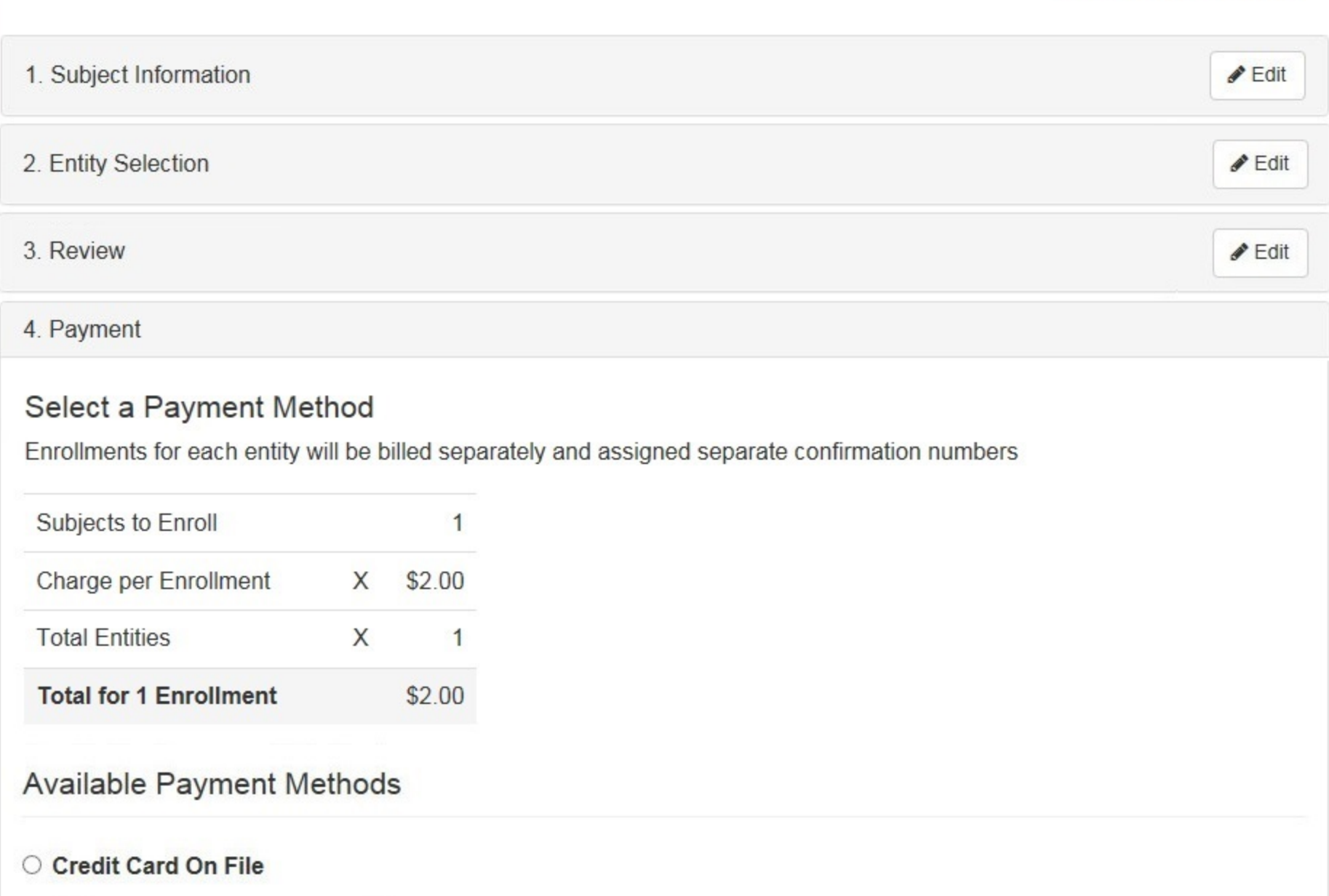

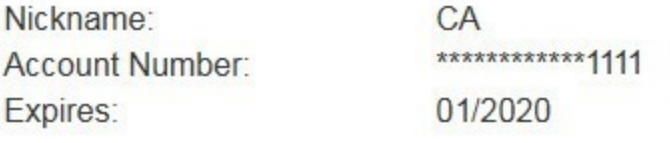

# C Credit or Debit Card

What type of credit or debit card can I use?

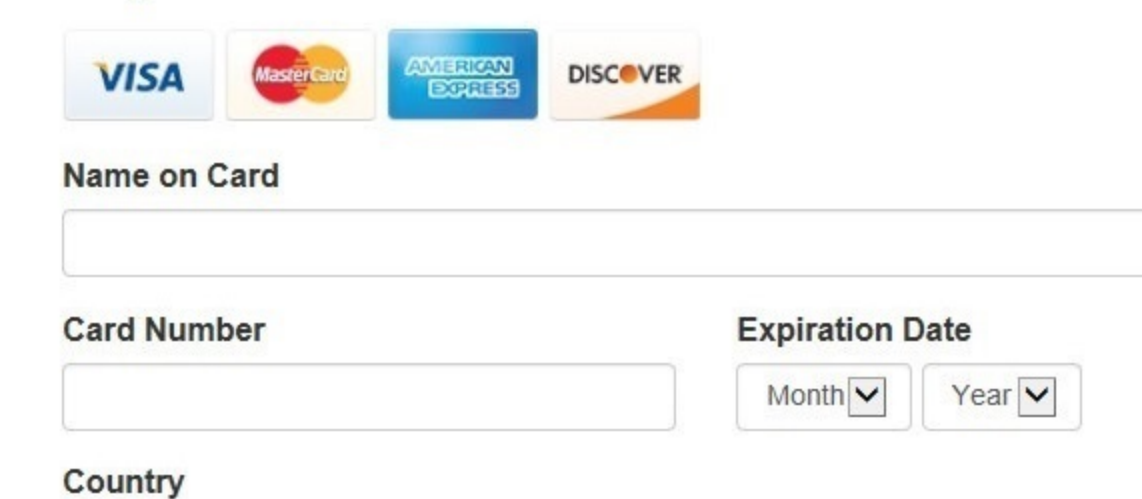

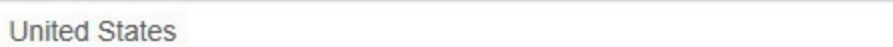

# **Billing Address**

**Street Address** 

# **Billing Address Line 2**

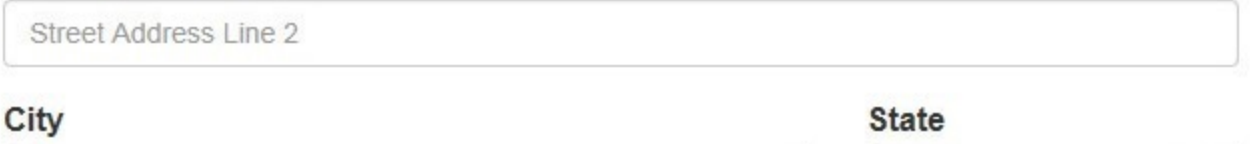

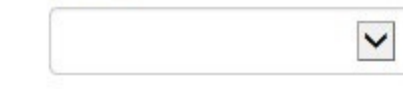

#### ZIP

City

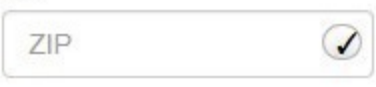

#### Continue to Next Step

#### 5. Certifier Information

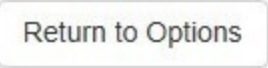

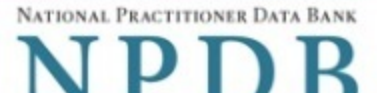

Sign Out

**Public Burden Statement** 

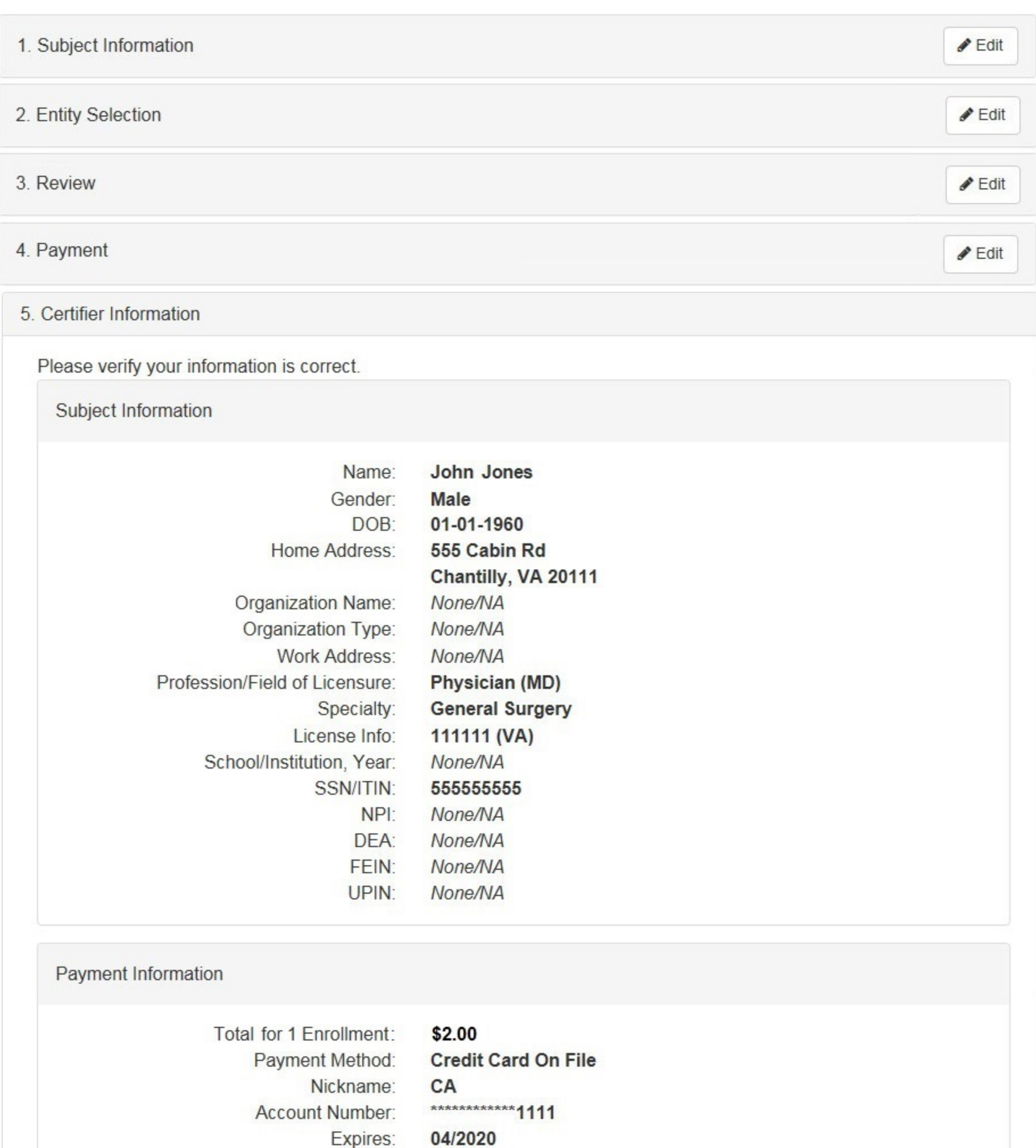

Federal regulations restrict the use of information obtained from the NPDB to specified uses. Disclosure or use of such information for any other purpose is subject to a fine and imprisonment under federal statutes.

Select the purpose of this enrollment and submit your request for disclosure to the NPDB. Your payment is processed when you select Submit to the NPDB.

#### Query Purpose:

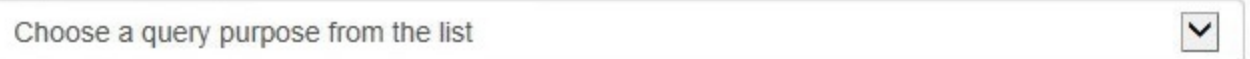

Customer Use is an optional field that allows to create an internal identification for this transaction. Your customer use number is only available on your organization's query response.

#### **Customer Use**

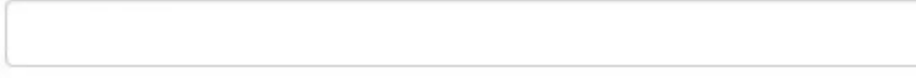

# Certification

I certify that I am authorized to submit this transaction and that all information is true and correct to the best of my knowledge.

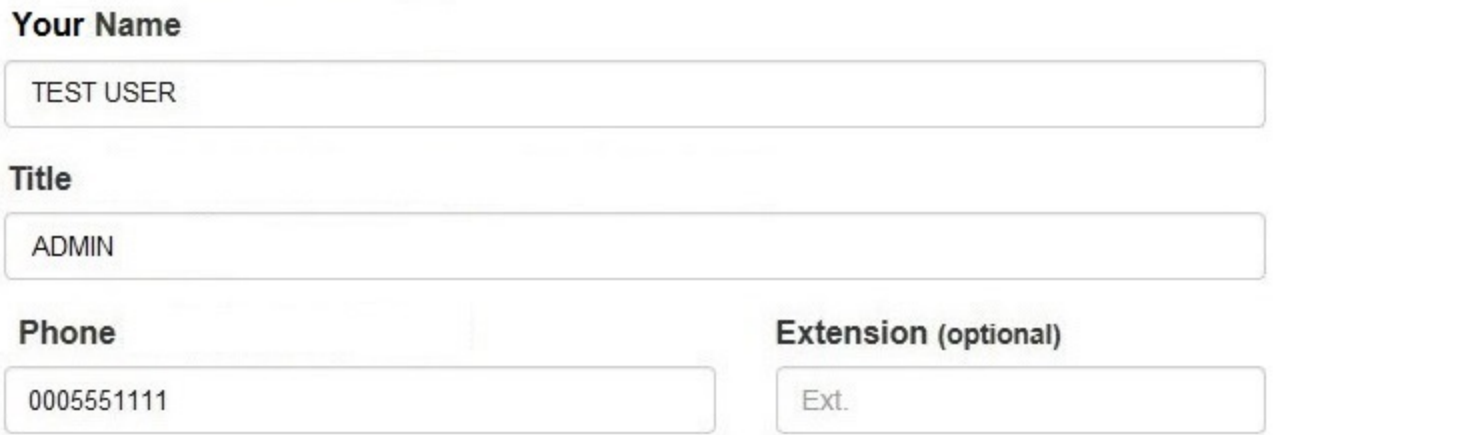

#### **WARNING:**

Any person who knowingly makes a false statement or misrepresentation to the National Practitioner Data Bank (NPDB) is subject to a fine and imprisonment under federal statute.

#### Submit to the NPDB

Return to Options

# **Non-visible Questions**

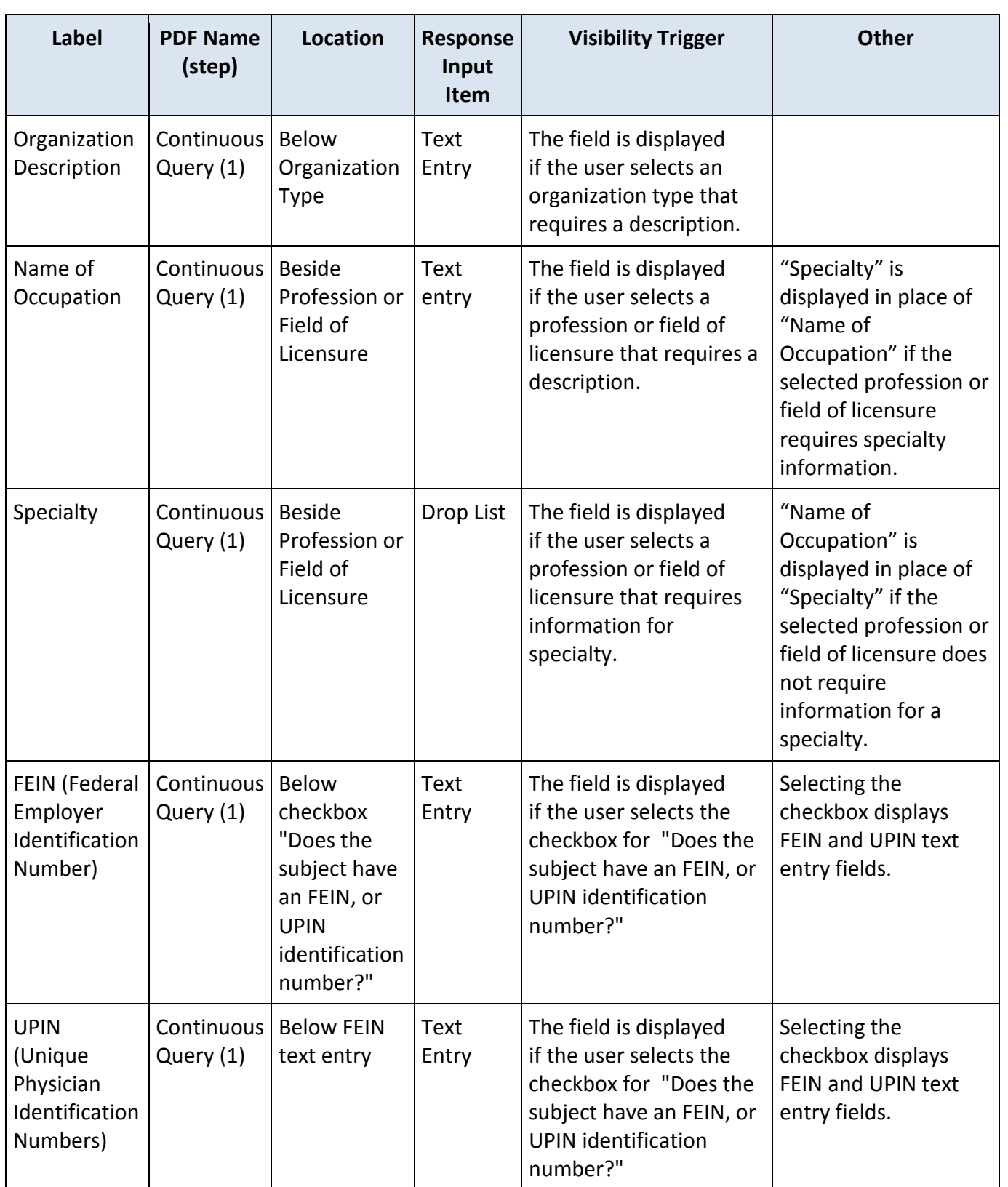

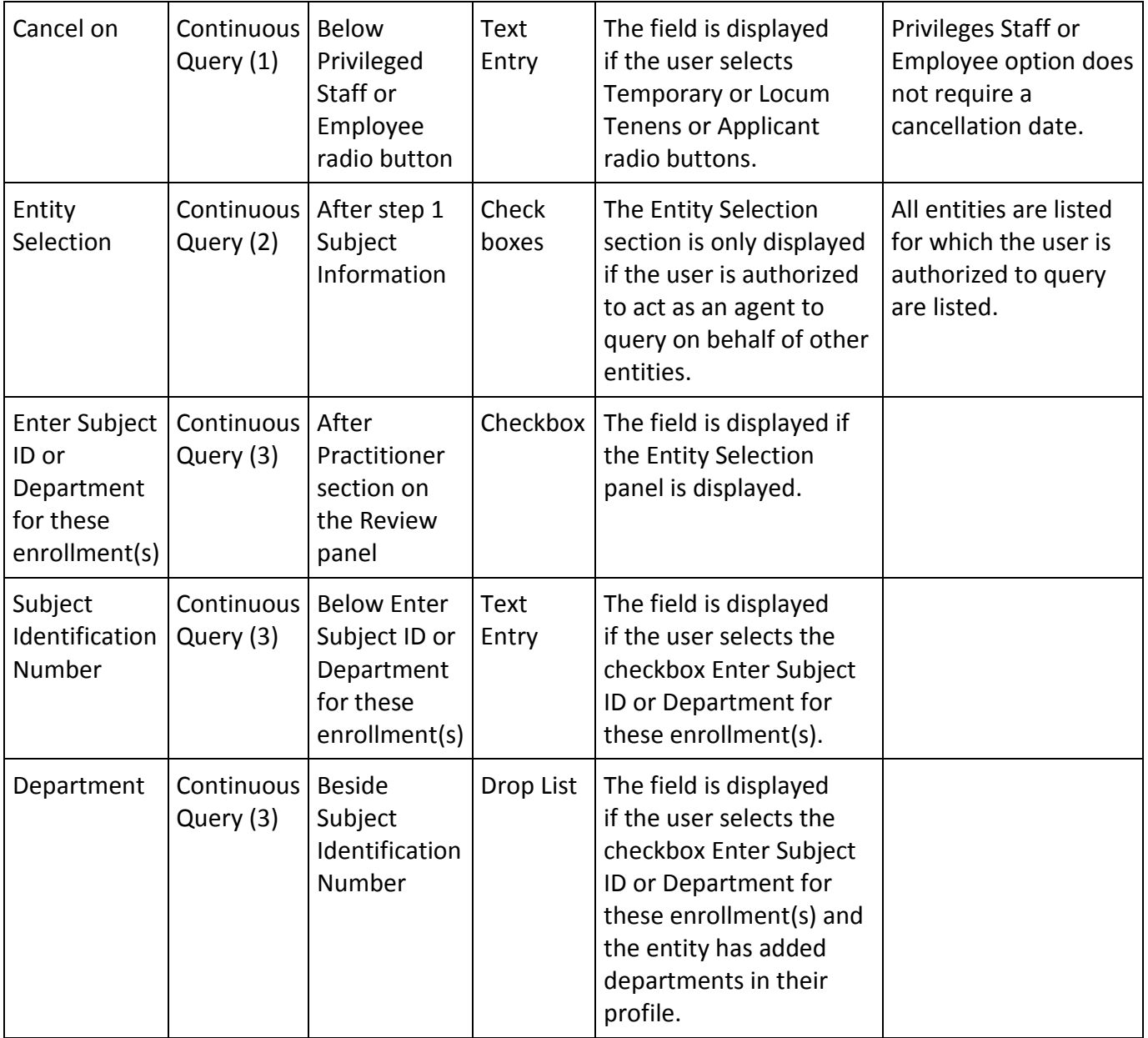

# **State Changes**

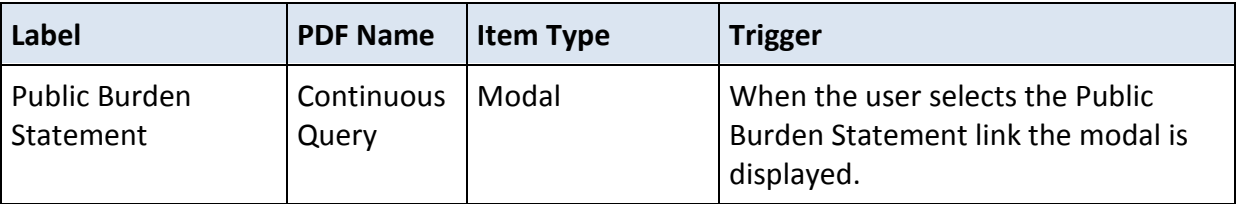

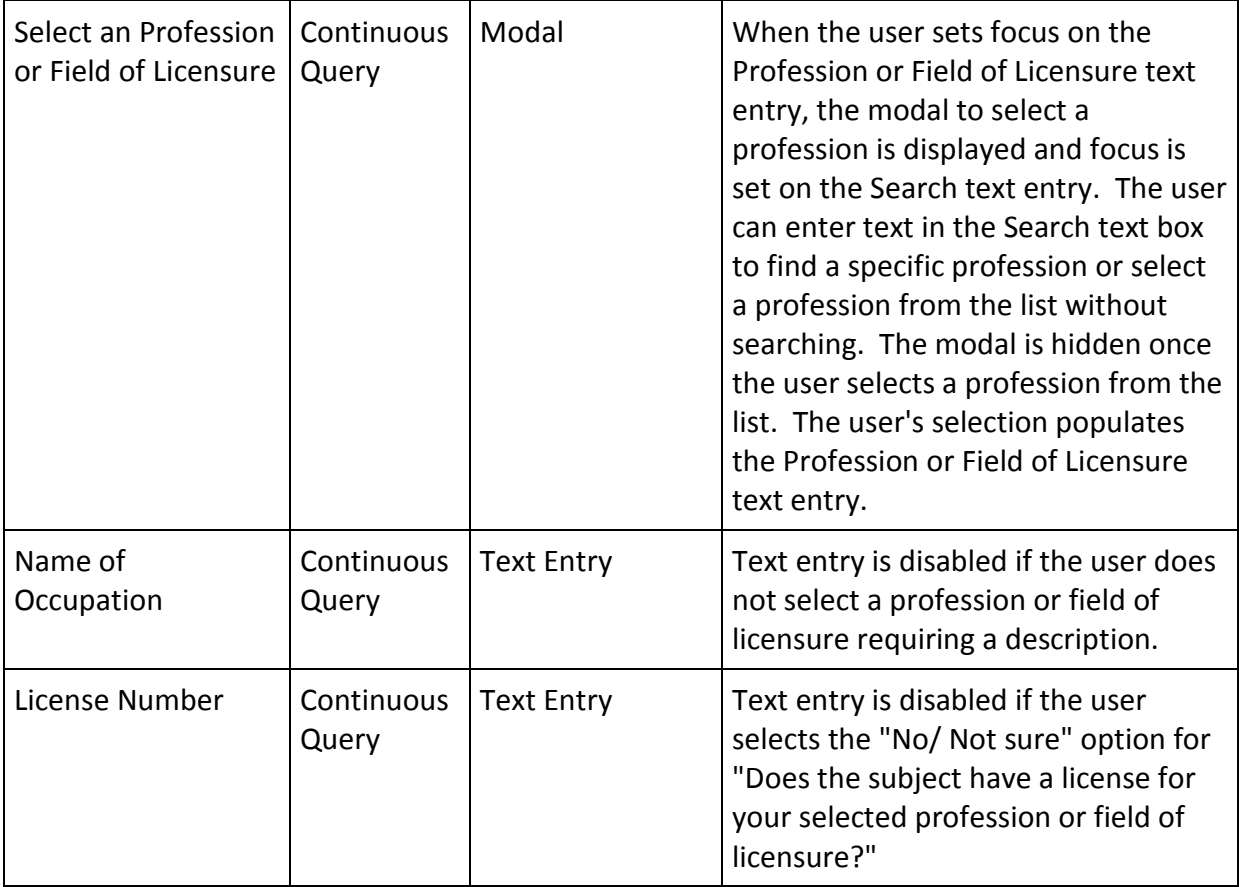